# MINISTRY OF EDUCATION AND SCIENCE OF UKRAINE SUMY STATE UNIVERSITY DEPARTMENT OF COMPUTER SCIENCE

# BACHELOR THESIS ON THE TOPIC: COMPUTER SYSTEM FOR OPERATIONAL RECOGNITION OF THE PURITY OF RADIOACTIVE ISOTOPES

# STUDENT: KAMA ONYEDIKACHI SUPERVISOR: VIKTOR V. AVRAMENKO STUDENT GROUP: IN-65AH

2020

## **MINISTRY OF EDUCATION AND SCIENCE OF UKRAINE**

# **SUMY STATE UNIVERSITY**

# FACULTY OF ELECTRONICS AND INFORMATIONAL TECHNOLOGIES DEPARTMENT OF COMPUTER SCIENCES

Approved \_\_\_\_\_\_\_\_\_\_\_\_

Chairman of department Dovbysh A.S.

"\_\_\_\_\_\_\_\_\_\_\_\_\_\_\_\_\_" 2020

#### **Task of Bachelor Work**

Fourth-year student, group IN-65 specialty "Informatics" Kama O. I.

**On the topic: "**Computer system for operational recognition of the purity of radioactive isotopes"

Approved by order of the Sumy State University

 $N_2$  of 2020

Content of Explanatory Note: 1) An analytical review of the literature; 2) Statement of the problem; 3) The choice of methods for solving the problem; 4) Develop models 5) Conclusions.

Date of issuance of the task "\_\_\_\_\_\_\_\_\_\_\_" of \_\_\_\_\_\_\_\_\_\_\_\_2020

Supervisor of Bachelor work \_\_\_\_\_\_\_\_\_\_\_\_\_\_ Avramenko V. V.

Task adopted to be implemented by \_\_\_\_\_\_\_\_\_\_\_\_ Kama O. I.

# **ABSTRACT**

<span id="page-2-0"></span>**Note:** 41 pages, 6 figures, 5 tables, 24 sources literature, 1 app.

**Object of study** – Purity of radioactive isotope.

**Purpose** – To detect the presence of impurity in a radioisotope.

**Research method** – disproportionality function.

**Results** – A computer system which detects the presence of impurity in a radioactive isotope sample was created.

**KEYWORDS** – Radioactive, isotope, radionuclide, radioisotope, purity, impurity, chemical, element, gamma-ray spectroscopy, disproportionality, n-order derivative disproportionality function.

<span id="page-3-0"></span>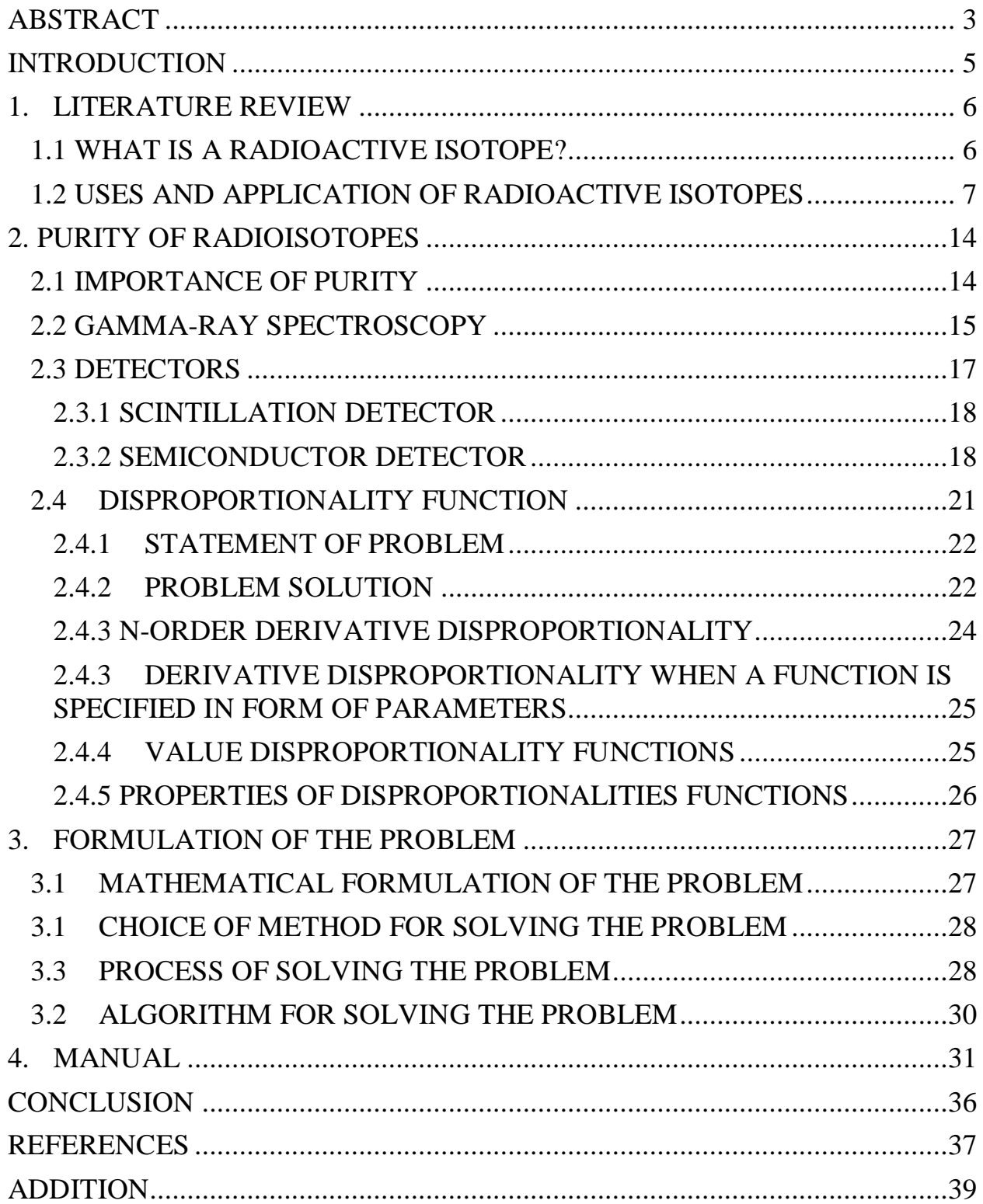

# **CONTENTS**

### **INTRODUCTION**

Radioactive isotopes have been very important in different spheres of life. This is because they are used in diverse sections such as the agricultural sector, medicine, pharmacy and industry. Medically, radioactive isotopes are used in detecting and killing cancer cells. For example, Iodine-131 is used in treating thyroid cancer, Strontium-89 is used to treat cancer in the bone and Radium-223 is used to treat prostate cancer. They could also be used as tracers in humans, plants and animals to identify irregular body sequences or processes. In Agriculture, they are used to increase the amount of crops yielded and also in reducing the amount of crops lost by proper management of pest control. Phosphorus-32 is one of the most famous radioactive isotopes used in agriculture to track how plants take up water and other nutrients. In industry, radioactive isotopes are used for picking out spots with structural damage or defects which enables fixing them easier replacing very big and expensive X-ray machines. Plutonium-238 is used as a source of electrical power by converting the heat dissipated during decay to electrical energy. I could go on and on listing all the uses and practical applications of radioactive isotopes because of how important it is to our daily lives from what we eat to electricity and treatment in the hospitals.

What then happens when there are impurities in a radioactive isotope and how do we control the purity of the isotopes? The same way water is not suitable for drinking in the presence of impurity, that's the same way radioactive isotopes become harmful and their decay process is altered which could cost the life of someone undergoing cancer treatment. This is why creating a computer system which recognizes the presence of impurity in a radioisotope is essential.

## **1. LITERATURE REVIEW**

<span id="page-5-0"></span>So far, there has been great advancement in radioactive isotopes and it application in our day to day life which has been very essential in the daily lives of people and also a big boost to the economy of countries around the world. Before we go any further, we need to look at the basics and foundation of what has been researched upon already in the area of radionuclides.

#### **1.1 WHAT IS A RADIOACTIVE ISOTOPE?**

<span id="page-5-1"></span>The proper way to go about it is to first of all split the words and look at them individually before we look at it as a whole. By doing this, we get a better understanding of what this research is all about.

Radioactivity is the emission of radiation spontaneously which occurs when an atomic nucleus is unstable because of the imbalance between the number of protons and neutrons. It starts losing energy so that it gets to a stable form or state [1].

An isotope is any atom from a group of two or more atoms which have exactly the same atomic number but differ in the number of neutrons [2].

Radioactive isotopes which could be called in different forms such as radionuclides, radioisotopes or even radioactive nuclides are simply different forms of a chemical element which vary in masses having unstable nuclei and lose energy by spontaneous emission of radiation which could be in the form of alpha rays, beta rays and gamma rays.

Radioactive isotopes are not meant for a particular set of chemical elements which means all chemical elements have radioactive isotopes starting right from the

element with the least mass which is hydrogen with an atomic number of 1 to the heaviest element which is oganesson with an atomic number of 118.

#### <span id="page-6-0"></span>**1.2 USES AND APPLICATION OF RADIOACTIVE ISOTOPES**

Radioactive isotopes have a wide variety of uses and application in different areas starting from agriculture, food, tracing, medical treatments and much more because we can harness the energy which they emit. Step by step, we will look at a few areas where radioisotopes have been used to great effect and how scientists have carefully harnessed the energy emitted from them.

#### **1. TRACING**

Detecting radioactivity has proven to be easy to detect which makes radionuclides very good tracers because they can be easily located and traced. What then is a tracer? Tracers are substances which are used to map a structure. For example, let's assume a pipe is leaking in a complex structure of pipes which are fixed together, it could take ages to locate the exact location where one or more pipes are leaking from hundreds or thousands of pipes connected together. This is where tracers come in. In lots of cases, tritium is poured into the water and allowed to circulate across all the pipes then special equipment such as the famous Geiger counter are used to detect any form of radioactive activity [3].

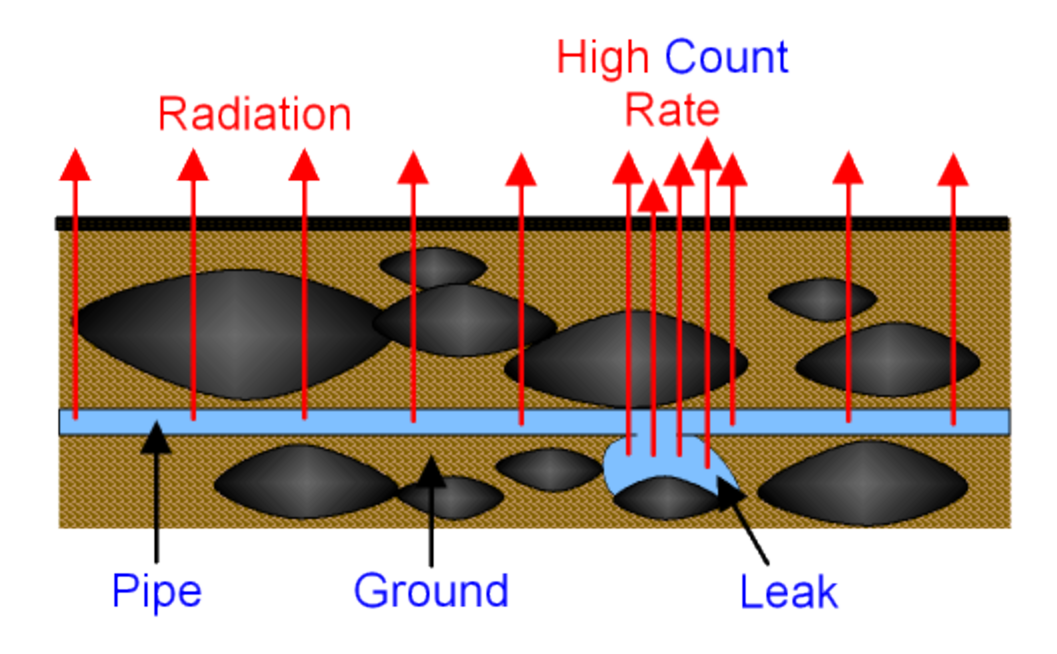

Picture 1.2.1 – Use of tracers in the field

#### **2. RADIOACTIVE DATING**

Have you ever wondered how scientists are able to tell how old a skull that was found in North Africa is? Have you wondered how original paintings are tested to know when the piece of art was exactly done? Radioactive dating. Unlike a typical clock which can affected by water, sunlight, moisture, human and animal factors, the half-life or radioactive isotopes is the 'clock' which cannot be affected by any of these. So the next time you see an artifact was made 2 million years ago, all you need to know is that the half-life of the radioisotope found was used to determine the age of the artifact in question [4].

#### **3. FOOD IRRADIATION**

There are quite a number of effective ways to preserve food such as pasteurization, use of pressure, drying to remove moisture and so on. Irradiation too is among one

of the most popular and effective ways of elongating the shelf life or preserving food. The food is exposed to small amount of ionizing radiation which kills bacteria that hasten the decay of food. This is how different types of food is preserved without the risk of being radioactive itself [4].

#### **4. MEDICAL USE**

This is one of the biggest areas where radioactive isotopes are used. Radionuclides have been essential to the health of human beings for years. It doesn't just help in diagnosing what the sickness is but also in treating the diseases found. We've discussed earlier about the use of radioisotopes as very good tracers and we will go further to outline how different organs and systems are mapped out using radioisotopes. Organs such as the thyroid gland, liver and even images of the bones can be gotten on screen and printed on paper [4].

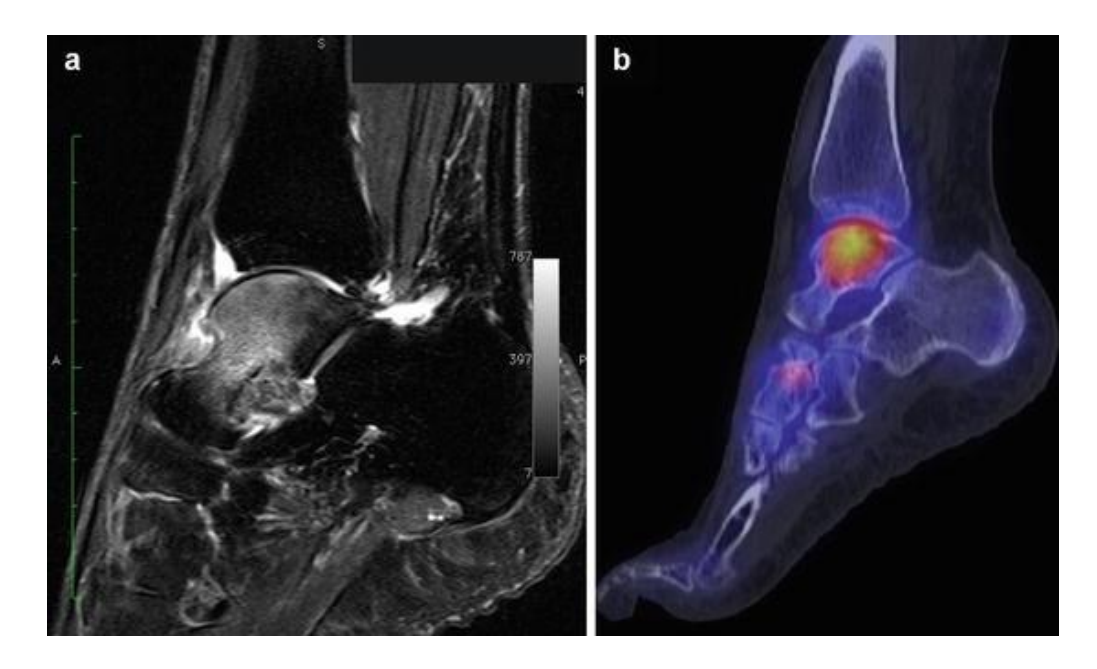

Picture 1.2.2 – Nuclear images using radioactive isotopes

## **5. AGRICULTURAL APPLICATION**

Radioisotopes are also greatly used in the field of agriculture and it has proven to be very crucial and important over the years. Plants largely depend on phosphorus and their rate of uptake is very important in figuring out potentially high yielding crops. This can be done by adding phosphorus-32 to manure or fertilizer and then the rate of intake is monitored by how much radioactivity is found on the leaves and how much time it took for the whole process to occur. It is also used in monitoring the process of photosynthesis in plants [4].

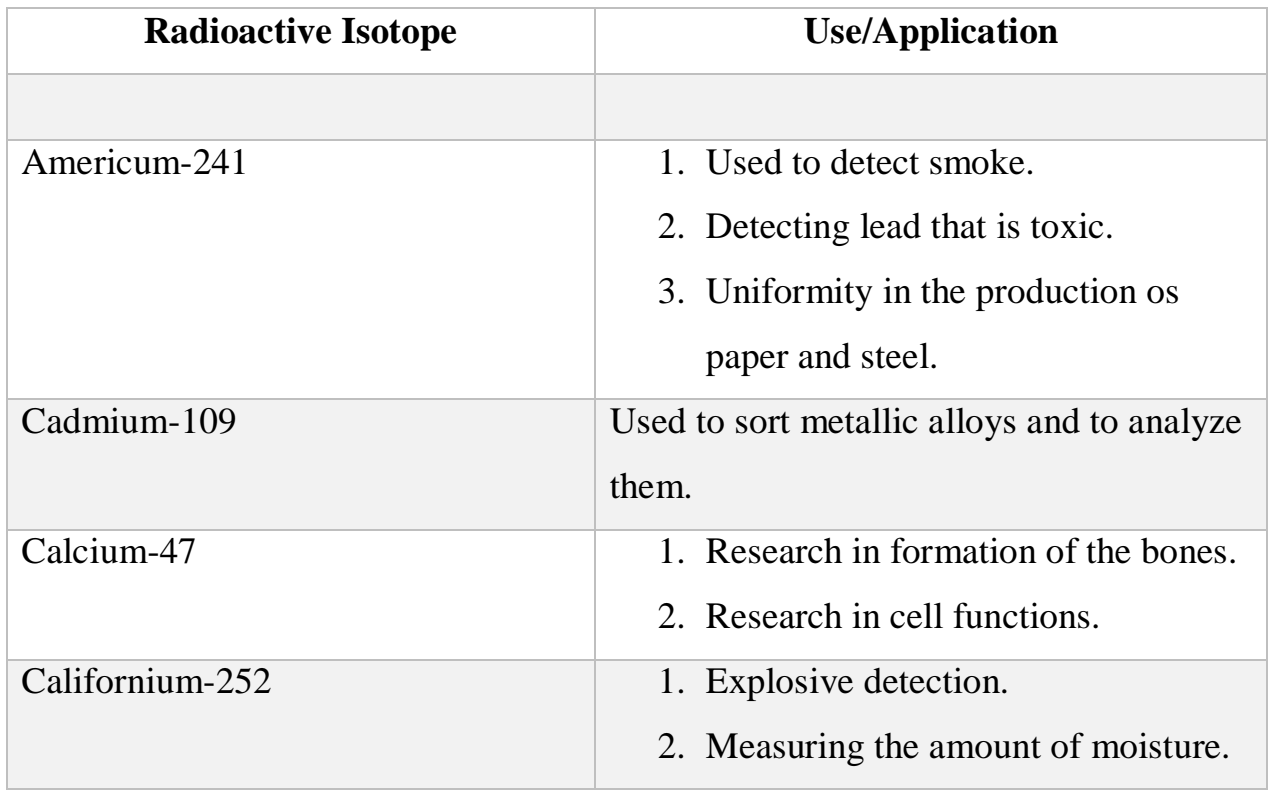

Below is a table which shows a list of some radioactive isotopes and their uses.

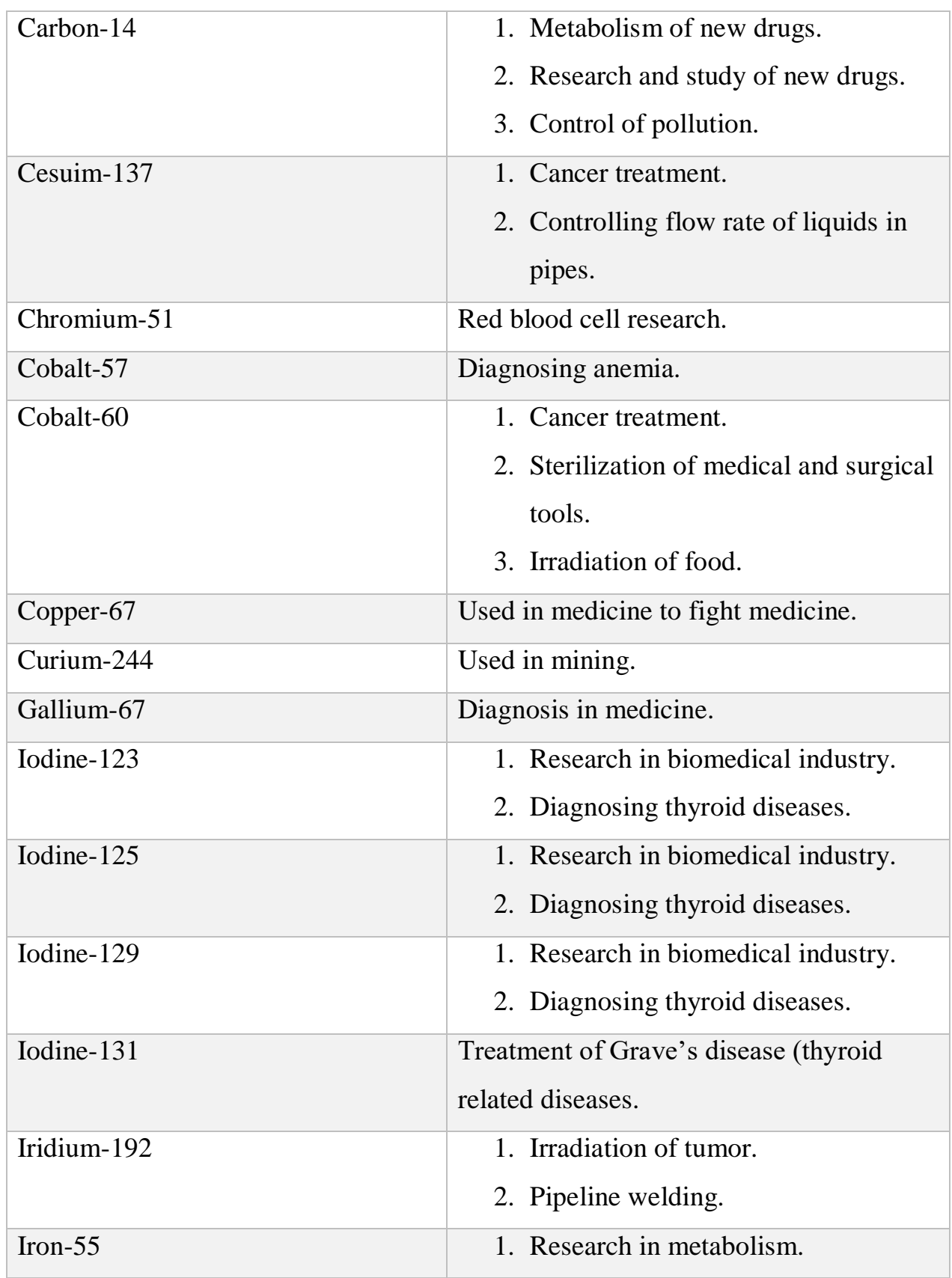

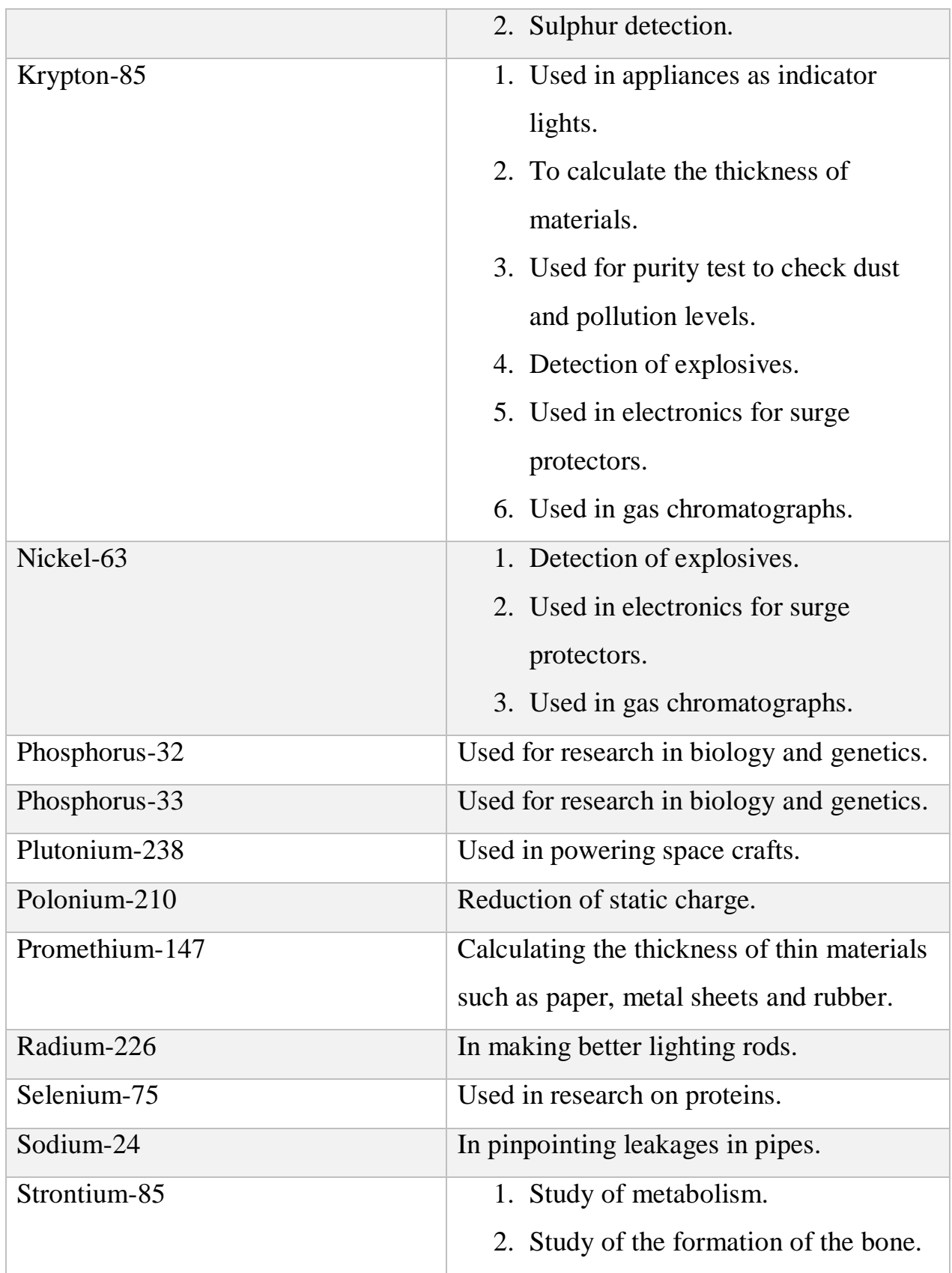

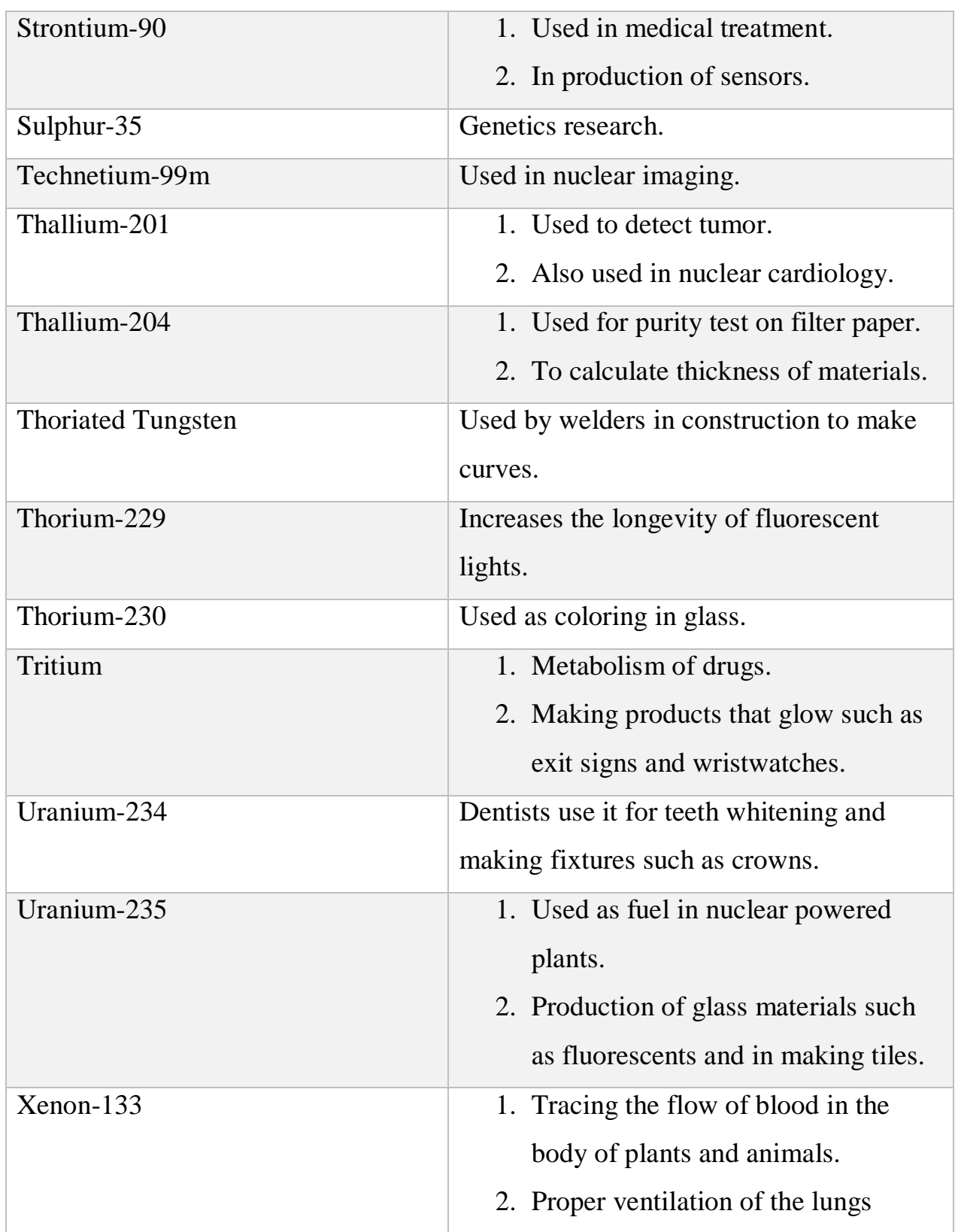

Table 1.2.1 – The table shows a list of radioactive isotopes and their uses [5].

#### **2. PURITY OF RADIOISOTOPES**

<span id="page-13-0"></span>In this study, you will come to learn that purity is relative and this is because of different requirements from different sphere and operations. In one scenario, 99 percent of a radioactive isotope could be considered to be "pure enough" but in a different scenario under different circumstances and varying needs, that would be nowhere close enough to be considered as pure. Purity could be defined as a state of being free from fault, defect or imperfection but a state of total purity is sometimes hard to achieve when it comes to radionuclides [6]. What then one may ask is purity of radioactive isotopes?

Purity of radioactive isotopes or radionuclidic purity is defined as the percentage or ratio of the radioactivity of the radioactive isotope in question compared to that of the source [7].

#### **2.1 IMPORTANCE OF PURITY**

<span id="page-13-1"></span>Purity is an important factor in all areas where radionuclides are used but one area where the purity of radioactive isotope is very crucial and important is in radiopharmacy because any impurities found could alter the amount of radiation the patient is exposed to which could be counterproductive because the patient's condition may become worse rather than get better [8]. Any form of impurity could pose a great threat to the health and wellbeing of a human life which is why it is very important that all acceptable limits are ensured before the use of any radioisotope, especially in the medical field where lives are the priority [9].

Also, the integrity of nuclear images could be altered vastly because the presence of impurity is degrades or brings about poor quality images [10]. This is particularly

important because when the nuclear images are wrong or faulty, it affects diagnosis which results in the patient getting the wrong treatment because of the wrong diagnosis which all started as a result of having impurities found in the radioactive isotope which was crucial [11]. Impurities could be the difference between a life being saved and a life being lost so therefore the importance of having pure radionuclides cannot be overemphasized [12].

That being said, in practice there is no sample of radioactive isotope which is a hundred percent (100%) pure because either in production or decay of the radioactive isotope, there is contamination. This means limits have to be set and monitored closely which vary depending on what radioactive isotope is present [13].

#### **2.2 GAMMA-RAY SPECTROSCOPY**

<span id="page-14-0"></span>Gamma-ray spectroscopy is a very efficient, quick and common way to identify all the radioisotopes in a given sample. In gamma-ray spectroscopy, detectors are used to measure the energy from gamma-rays. After the detection procedure, the energy emitted is then compared to the already known energy standard of gamma-rays the radioactive isotopes emit or produce [14].

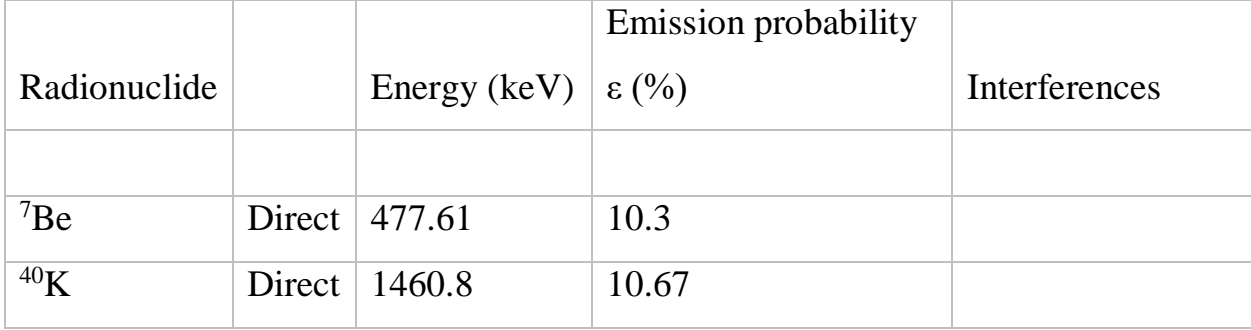

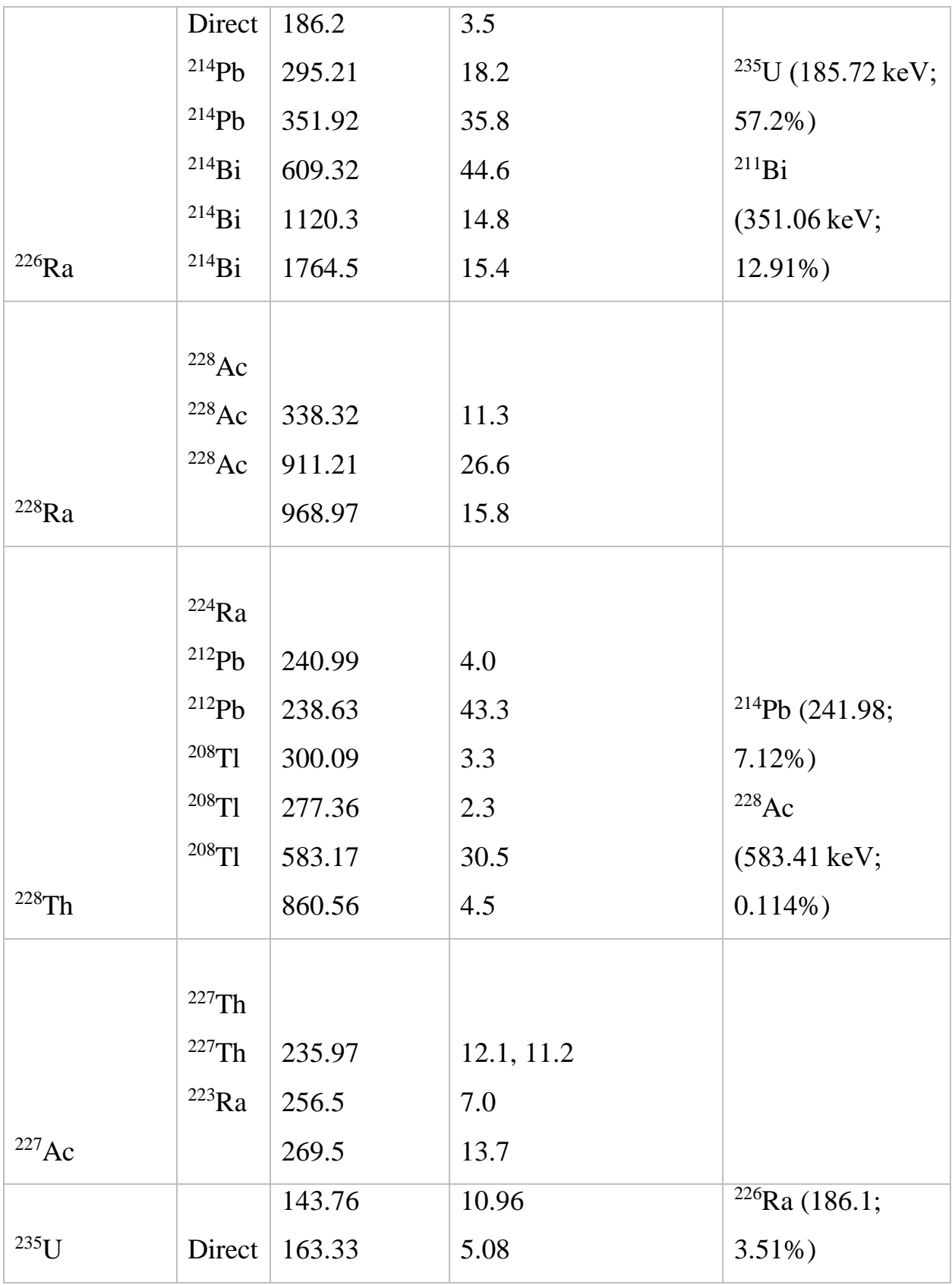

|                     |             | 185.72  | 57.2 | $\sqrt{228}$ Ac (204.10; |
|---------------------|-------------|---------|------|--------------------------|
|                     |             | 205.31  | 5.01 | $0.171\%)$               |
|                     |             |         |      |                          |
|                     | $234$ Th    | 63.28   | 4.3  |                          |
|                     | $234$ Th    | 92.37   | 2.5  | $232$ Th (63.81;         |
|                     | $234$ Th    | 92.79   | 2.4  | $0.267\%)$               |
|                     | 234MPa      | 766.37  | 0.21 | Weak line                |
| $238$ U             | $^{234M}Pa$ | 1001.03 | 0.84 | Weak line                |
| $^{210}Ph$          | Direct      | 46.54   | 4.2  | Weak line                |
|                     |             | 154.21  | 5.6  |                          |
|                     | Direct      | 269.46  | 13.7 |                          |
|                     | $^{211}Bi$  | 351.07  | 12.9 |                          |
|                     | $^{219}Rn$  | 271.23  | 10.5 |                          |
| $^{223}\mathrm{Ra}$ | $^{219}Rn$  | 401.81  | 6.5  |                          |
|                     |             | 300.07  | 2.5  |                          |
| $^{231}Pa$          | Direct      | 302.67  | 2.2  |                          |

Table 2.2.1 – Mainstream emission data used in detecting inartificial radioactive isotopes using gamma-ray spectroscopy [15].

### **2.3 DETECTORS**

<span id="page-16-0"></span>So far, quite a number of detectors have been used to not just track gamma-ray but also the energy it emits. The energy spectrum from a given sample is measured coupled with the amount of radiation it emits. We will look at two highly efficient and commonly used detectors [16].

#### **2.3.1 SCINTILLATION DETECTOR**

<span id="page-17-0"></span>Ionizing radiation could be detected using different methods and a scintillation detector is one of them. What then is scintillation? Suppose we have any material in any form such as liquid form, solid form or gaseous form which emits light as a form of response when impacted upon by ionizing radiation [17]. This response process is called scintillation. The light which is emitted is then transformed into an electrical signal which a computer detects using photoelectric effect [18].

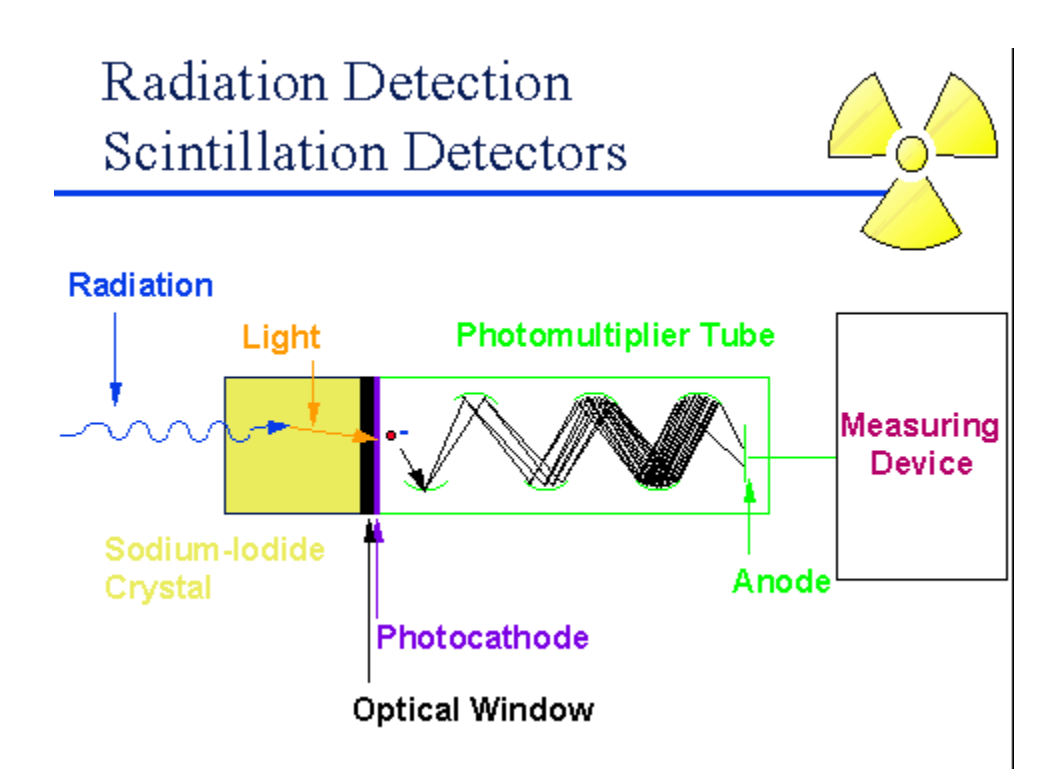

Picture 2.2.3.1 – Scintillation detector set up [19].

#### **2.3.2 SEMICONDUCTOR DETECTOR**

<span id="page-17-1"></span>Similar to the scintillation detector, the semiconductor detector does the same job by converting gamma-rays into electrical signals but it uses a different procedure. When it comes to semiconductor detectors, HPGe (high purity germanium) are one of the most common [20].

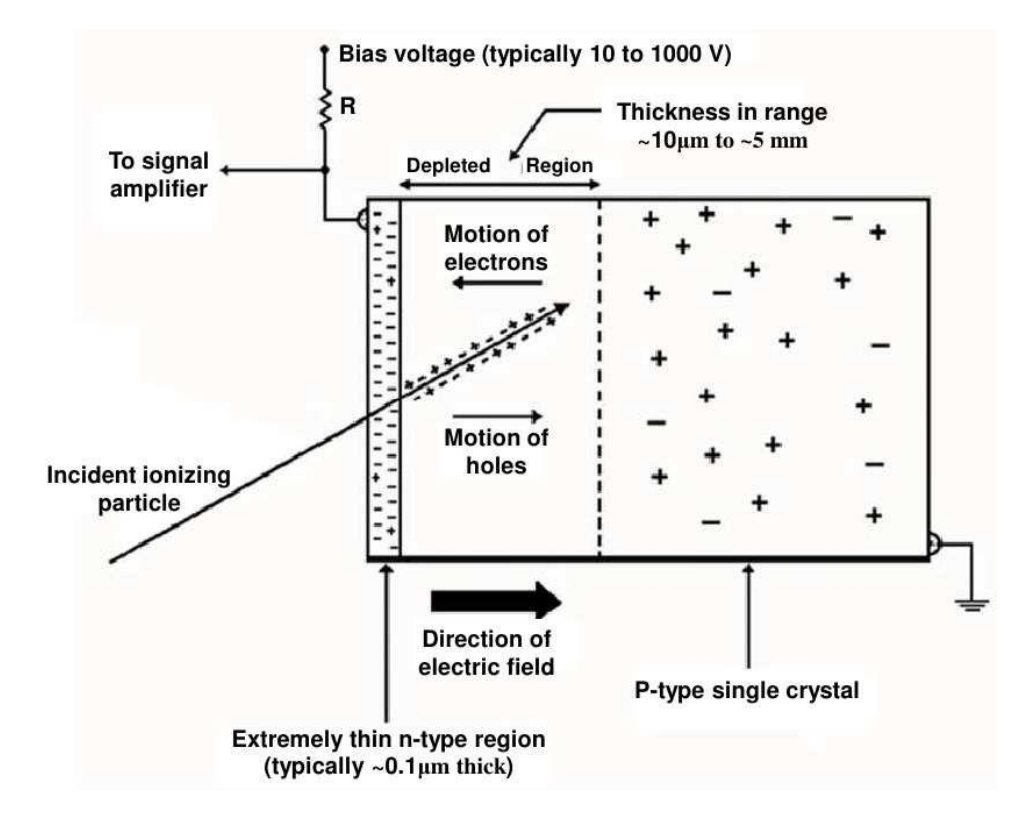

Picture 2.3.2.1 – Formation and working process of HPGe detectors

# **COMPARING AND CONTRASTING**

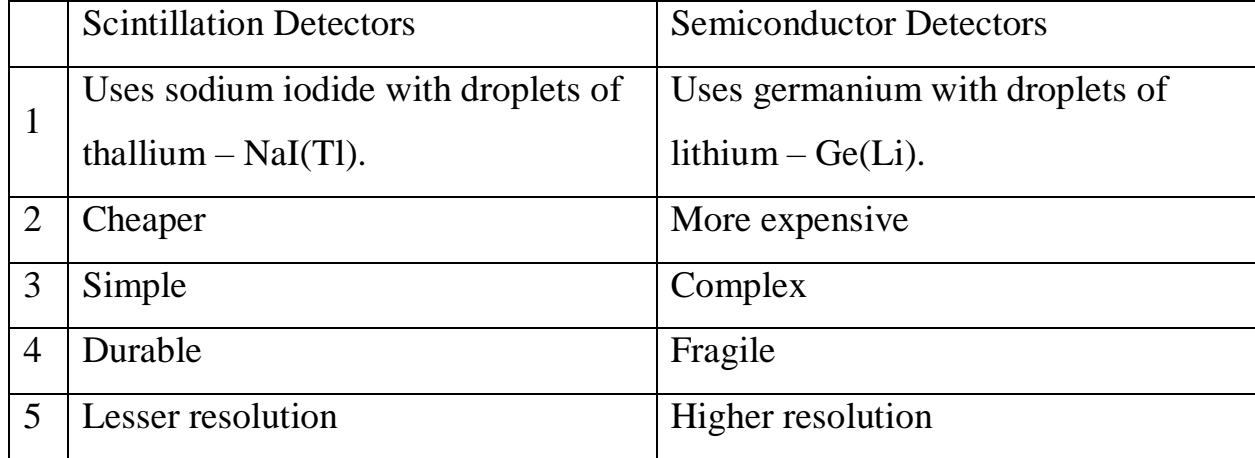

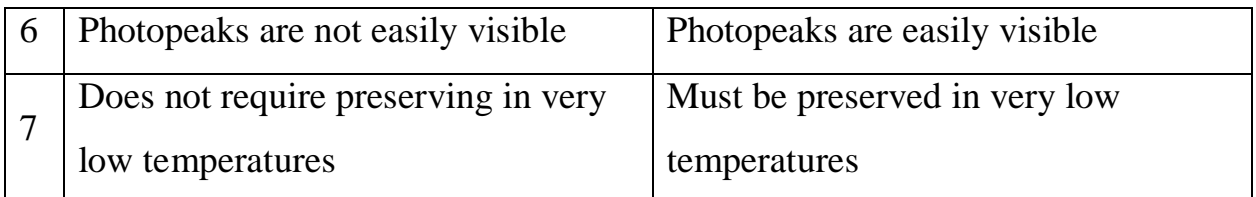

Table 2.3.2.1 – Differences between scintillation detectors and semiconductor

detectors

### **HPGe DETECTORS**

HPGe detectors which means high purity germanium detectors are touted as the most efficient when it comes to gamma-ray precision. This is because compared to silicon used in silicon detectors, germanium has proven to be much more effective simply because it has a higher atomic number compared to that of silicon [21].

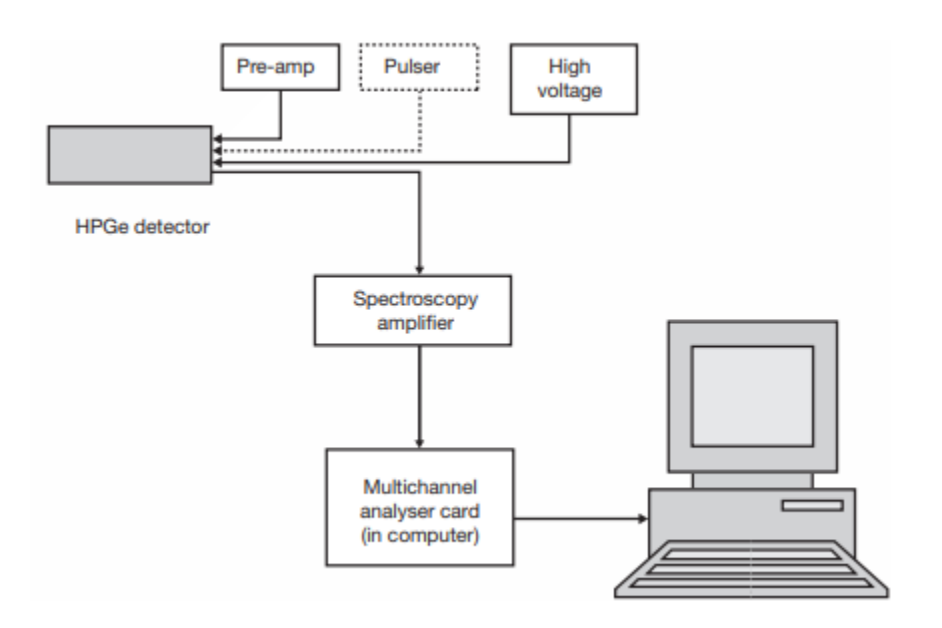

Picture 2.3.2.2 – HPGe gamma ray system set up [22].

The major problem with high purity germanium detectors is that they have to be kept and used in very cold temperature like that of nitrogen to prevent the detectors resolution from destroying [22].

When it comes to determining the main radioactive isotope and presence of impurities in a sample, there has to be a proper calibration in reference to efficiency and energy. It is very important to follow all the guidelines specified in the manual which comes from the manufacturer [23].

#### **2.4 DISPROPORTIONALITY FUNCTION**

<span id="page-20-0"></span>In determining new characteristics of numerical equations or functions, we will look at the case of almost stationary objects which have unchanged characteristics at a particular time with the mathematical equation below:

$$
y = k(t)x \tag{1}
$$

 $x, y$  – input and output parameters respectively;

 $t - time$ 

 $k(t)$  – performs a gradual change in respect to  $x(t)$ .

These objects could range from sensors, converters, tracking systems and much more.

The unchanged character in a general overview becomes:

$$
y = k(x, t)x + b(t),
$$
\n<sup>(2)</sup>

Where  $b(t) \neq 0$ .

Comparing the values of (1) and (2) will be ideal but  $k(t)$  in (1) changes continuously because we are dealing with almost stationary objects which makes it much more difficult.

In a case where x from  $(2)$  is not proportional to y, we do not compare the values because  $k(t)$  is unknown [24].

#### **2.4.1 STATEMENT OF PROBLEM**

<span id="page-21-0"></span>Let X be a set of real numbers and T be a set of real ordered numbers. The set Y which is a set of real numerical functions be defined as;

$$
y = f(x, t), \tag{3}
$$

Where  $x \in X$ ,  $t \in T$ .

For given values  $x \in X$  and  $t \in T$ , the functional on the set Y must be zero if x and  $y=f(x, t)$  is proportional [24].

#### **2.4.2 PROBLEM SOLUTION**

<span id="page-21-1"></span>Firstly, solving for one variable is how to begin;

Having;

$$
y = f(x), \ x \in X.
$$

Derivative of  $y = f(x)$  is  $\frac{dy}{dx}$ *dy* Limit of ratio  $\frac{\Delta y}{\Delta x}$ *y* Δ  $\frac{\Delta y}{\Delta x}$  for  $\Delta x \rightarrow 0$ .

Hence;

$$
\frac{y}{x} = \frac{dy}{dx},\tag{4}
$$

Is used for any given  $x \in X$ , and based on the relationship between x and y which is proportional,  $y = cx$ , with  $c = const$ , then (4) is satisfied [24].

#### **Case 1**

The disproportionality in respect to the  $1<sup>st</sup>$  order derivative in the case of the

function  $y = f(x)$  is the difference between  $\frac{y}{x}$  $\frac{y}{x}$  and  $\frac{dy}{dx}$  $\frac{dy}{dx}$ .

Therfore,

$$
\textcircled{a} d_x^{(1)} y = \frac{y}{x} - \frac{dy}{dx} \tag{5}
$$

@ - disproportionality determining operation

d – derivative

#### **Logic**

 $y = cx$ ,  $c = const$ , is the only case where condition (4) is performed

Looking at the first order derivative where, we see that from  $y = f(x, t)$ , where  $x \in X, t \in T$ ;

$$
(\mathcal{Q} \, d_x^{(1)} y_t = \frac{f(x,t)}{x} - f_x'(x,t) \,, \tag{6}
$$

#### <span id="page-23-0"></span>**2.4.3 N-ORDER DERIVATIVE DISPROPORTIONALITY**

The n-order derivative must be equal to zero so that;

$$
y = cx^n \tag{8}
$$

For (8), we have;

$$
\frac{y}{x^n} = \frac{1}{n!} \frac{d^n y}{dx^n} \tag{9}
$$

## **Case 2**

The derivative of  $y = f(x)$  with respect to x;

$$
\textcircled{a} d_x^{(n)} y = \frac{y}{x^n} - \frac{1}{n!} \frac{d^n x}{dx^n},\tag{10}
$$

The derivative of  $y = f(x, t)$  with respect to x;

$$
\textcircled{a} d_x^{(n)} y_t = \frac{f(x,t)}{x^n} - \frac{1}{n!} \frac{\partial^n x}{\partial x^n},\tag{11}
$$

 $n - an integer greater than 0 (zero).$ 

When the origin is transferred for fixed t to the point  $M(x0, y0, t)$ , (11) changes to;

$$
\textcircled{a} d_{x-x_0}^{(n)}(y-y_0) = \frac{f(x,t) - y_0}{(x-x_0)^n} - \frac{1}{n!} \frac{\partial^n f(x,t)}{\partial x^n} \tag{12}
$$

In the case  $y = f(x_1, x_2, x_3, \dots, x_p, t)$ ;

$$
\textcircled{a} \ \partial_{x_i}^{(n)} y_t = \frac{y}{x_i^n} - \frac{1}{n!} \frac{\partial^n y}{\partial x_i^n}
$$

# <span id="page-24-0"></span>**2.4.3 DERIVATIVE DISPROPORTIONALITY WHEN A FUNCTION IS SPECIFIED IN FORM OF PARAMETERS**

Let  $x = \varphi(t)$ ,  $y = \psi(t)$ ,

Where,

 $t \in [T_1, T_2]$  and inverse function  $t = \Phi(x)$  exists.

For  $y = \Psi[\Phi(x)]$ , applying  $\frac{a}{h}$ *n dx*  $\frac{d^n y}{dx^n}$  in the case of parametric dependence of y on x.

For  $n = 1$ ;

$$
\textcircled{a} d_x^{(1)} y = \textcircled{a}^{(1)} \psi(t) = \frac{y}{x} - \frac{y_t^{(1)}}{x_t^{(1)}} = \frac{\psi(t)}{\phi(t)} - \frac{\psi_t^{(1)}(t)}{\phi_t^{(1)}(t)}
$$
(15)

Is equal to zero for  $\psi(t) = c\phi(t)$ , where c = const.

#### **2.4.4 VALUE DISPROPORTIONALITY FUNCTIONS**

#### <span id="page-24-1"></span>**Case 3**

The n-order value of disproportionality with respect to  $x^n$  equates (10) multiplied by  $x^n$ .

It is showcased as  $\omega_y(x, y)$ 

$$
(\mathcal{Q} \,\nu_x^{(n)} y = y - \frac{x^n}{n!} \frac{d^n y}{dx^n} \tag{16}
$$

For  $n = 1$ ,

$$
\textcircled{a} \, v_x^{(1)} \, y = y - x \frac{dy}{dx} \tag{17}
$$

For  $y = f(x,t)$ ,  $x \in X$ ,  $t \in T$  the value of disproportionality from  $x^n$ .

 $n$  – integer greater than zero (0), which is solved for fixed t;

$$
\textcircled{a} \, v_x^{(n)} y_t = y_t - \frac{x^n}{n!} \frac{d^n y_t}{dx^n} \tag{18}
$$

If they are in parametric form according to (15), then

$$
\textcircled{e} \ \nu_x^{(1)} \, y = \textcircled{e} \ \nu_{\phi(t)}^{(1)} \psi(t) = \psi(t) - \phi_t(t) \frac{\psi_t^{\ \prime}(t)}{\phi_t^{\ \prime}(t)} \tag{19} \text{[24]}
$$

# <span id="page-25-0"></span>**2.4.5 PROPERTIES OF DISPROPORTIONALITIES FUNCTIONS Case**

Given the function  $y = f(x, t)$ ,

 $x \in X$ ,  $t \in T$ . Let  $\mathcal{Q}(\mathcal{Q}^{(n)}(x))$ ,  $\neq 0$  but  $\mathcal{Q}(n) \mathcal{Q}(\mathcal{Q}^{(1)}(x))$ ,  $= 0$ . Proving that  $y = f(x, t)$  takes the form;

$$
y = k_n(t)x^n + k_{n-1}(t)x^{n-1} + \dots + k_1(t)x,\tag{20}
$$

#### **Logic**

We need to prove that the disproportionality with respect to the n-order isn't zero (0).

From (11)

$$
\textcircled{a} d_x^{(n)} y_t = \frac{1}{x^n} [k_{n-1}(t) x^{n-1} + k_{n-2}(t) x^{n-2} \dots + k_1(t) x]. \tag{21}
$$

From this, we know that one of  $k_{n-1}(t)$ ,  $k_{n-2},...,k_1(t)$  doesn't equate to zero. Looking at the sequence where  $\mathcal{Q}(n) \mathcal{Q} d_x^{(1)} y_t$  of n first-order (6) for (20).

For easy comprehension, Z signifies each disproportionality in the sequence.

$$
Z_1 = \mathcal{Q} d_x^{(1)} y_t = -[(n-1)k_n(t)x^{n-1} + (n-2)k_{n-1}(t)x^{n-2} + ... + 2k_3(t)x^2 + k_2(t)x]
$$

$$
Z_2 = \mathcal{Q} d_x^{(1)} Z_1 = [(n-1)(n-2)k_n(t)x^{n-2} + (n-2)(n-3)k_{n-1}(t)x^{n-3} + ... + 6k_4(t)x^2 + 2k_3(t)x]
$$
 ...

$$
Z_i = \mathcal{Q} d_x^{(1)} Z_{i-1} = (-1)^i \sum_{j=i}^n k_j(t) x^{j-i} \prod_{m=1}^i (j-m) \dots
$$

$$
Z_{n-1} = \mathcal{Q} \, d_x^{(1)} Z_{n-1} = (-1)^{n-1} (n-1)! k_n(t) x
$$

$$
Z_n = @d_x^{(1)}Z_{n-1} = 0
$$

<span id="page-26-0"></span>This was the expected result needed [24].

# **3. FORMULATION OF THE PROBLEM**

It is necessary to develop an algorithm and a computer program for simulating the operation of a system for the operative recognition of impurities in a radioactive isotope. Consider an example of the presence of *strontium* in a radioactive isotope of *iron*.

<span id="page-26-1"></span>**3.1 MATHEMATICAL FORMULATION OF THE PROBLEM** The decay of a radioactive substance is described by the expression:

$$
m(t) = m_0 exp(-\lambda t), \qquad (1)
$$

Here:

 $t - time;$ 

m – mass of substance;

 $m<sub>o</sub>$  – initial mass;

 $\lambda$  – constant;

$$
\lambda = \frac{\ln 2}{T};
$$
 (2)

 $T =$  isotope half-life.

#### <span id="page-27-0"></span>**3.2 CHOICE OF METHOD FOR SOLVING THE PROBLEM**

The question at hand is a very complex case of detecting or recognizing the presence of an impurity in a given sample of a radioactive isotope which could cause a change in the amount of energy it emits.

To solve this dilemma, disproportionality function is used by working with the first order disproportion function of an exponential function.

#### **3.3 PROCESS OF SOLVING THE PROBLEM**

<span id="page-27-1"></span>The first order disproportion function of an exponential function with respect to its first derivative is equal to zero. The function (1) is exponential. So therefore, if there is only one isotope in considered substance, it is necessary to calculate this disproportion for  $m(t)$  and a result to compare with zero.

The disproportion  $Z_1(t)$  is:

$$
Z_1(t) = \mathcal{Q}d^{(1)}_{m'(t)}m(t) = \frac{m(t)}{m'(t)} - \frac{m'(t)}{m''(t)},
$$
\n(3)

Substitute  $(1)$  into  $(3)$ :

$$
Z_1(t) = \frac{m_0 e^{(-\lambda_1 t)}}{-\lambda_1 m_0 e^{(-\lambda_1 t)}} - \frac{-\lambda_1 m_0 e^{(-\lambda_1 t)}}{-\lambda_1^2 m_0 e^{(-\lambda_1 t)}} = 0, \qquad (4)
$$

But if the considered substance includes two different isotopes, it is described as:

$$
m(t) = m_{01}e^{(-\lambda_1 t)} + m_{02}e^{(-\lambda_2 t)}, \qquad (5)
$$

In this case, the disproportion (3) is defined as:

$$
Z_2(t) = \omega d^{(1)} m'(t) m(t) = \frac{m_{01}e^{(-\lambda_1 t)} + m_{02}e^{(-\lambda_2 t)}}{-\lambda_1 m_{01}e^{(-\lambda_1 t)} - \lambda_2 m_{02}e^{(-\lambda_2 t)}} - \frac{-\lambda_1 m_{01}e^{(-\lambda_1 t)} - \lambda_2 m_{02}e^{(-\lambda_2 t)}}{\lambda_1^2 m_{01}e^{(-\lambda_1 t)} + \lambda_2 m_{02}e^{(-\lambda_2 t)}} (6)
$$

Obviously this expression isn't equal to zero if  $\lambda_1 \neq \lambda_2$  and  $m_{01} \neq m_{02}$ . Thus to solve the problem, it is necessary to calculate the current values of disproportion (6) and compare the result with zero.

If  $Z_2(t) = 0$ , then at this moment only one isotope is in the test substance. It is often convenient for analysis to use estimates that are measured in the same units as the monitored indicator. In this case, it is suitable for the result to be in mass units, so therefore, a first order value disproportion function is used [24].

This disproportion function is defined as:

$$
V(t) = \omega V^{(1)}_{m'(t)} m(t) = m(t) - \frac{m'(t)}{m''(t)} m'(t)
$$
\n(7)

# **3.4 ALGORITHM FOR SOLVING THE PROBLEM**

<span id="page-29-0"></span>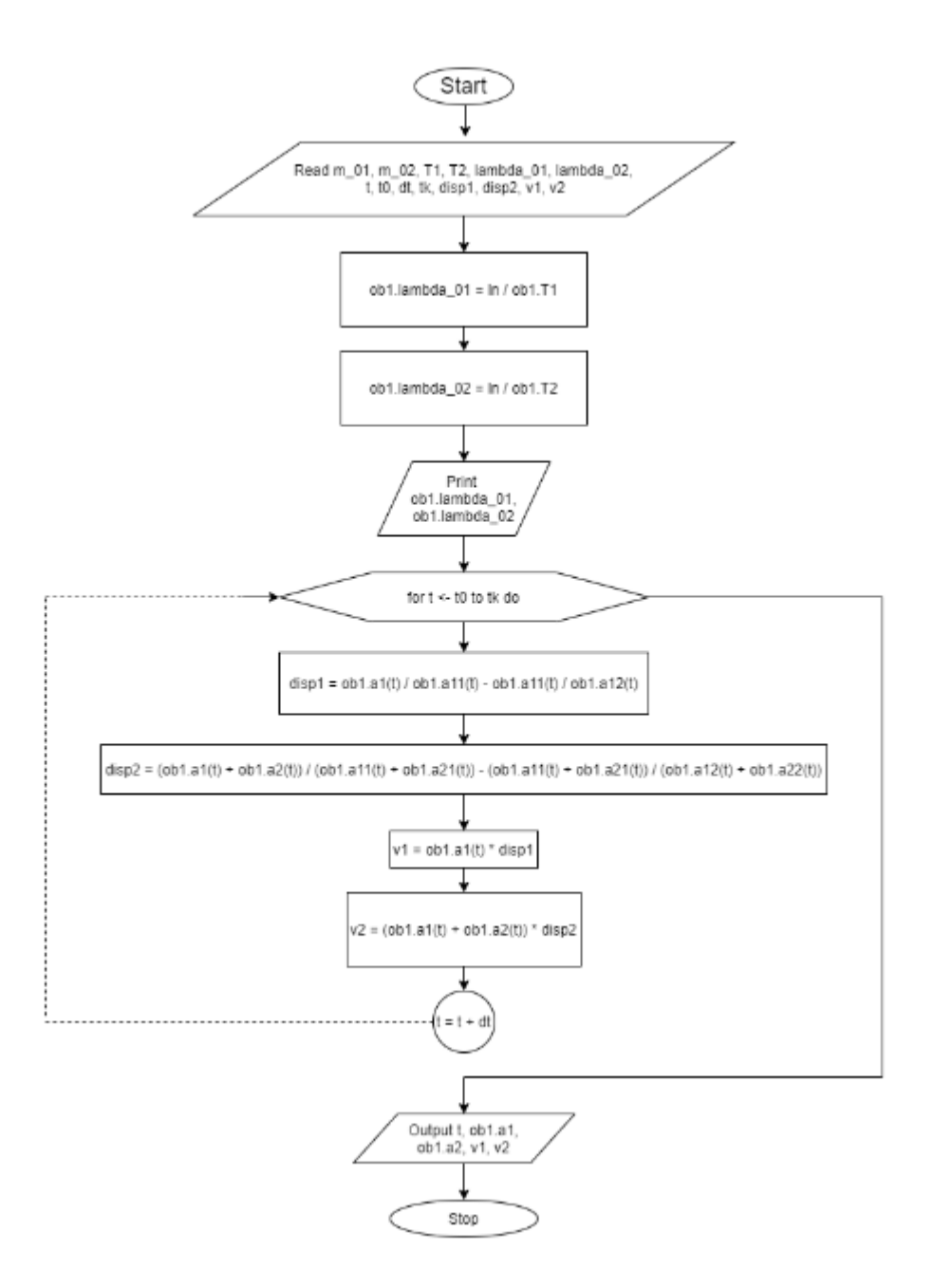

The table below shows the use of identifiers used in the algorithm

Table 3.3.1

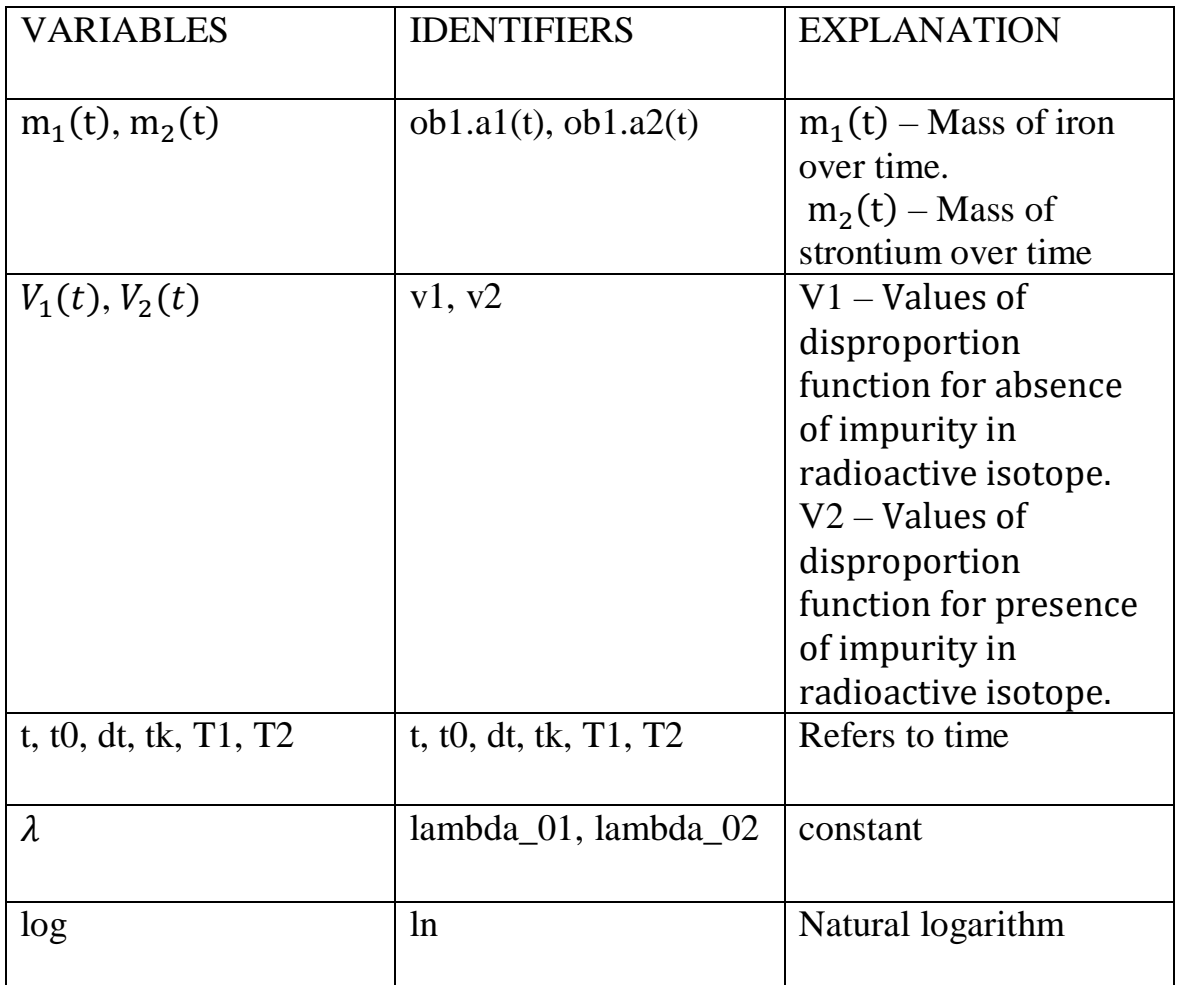

## **4. MANUAL**

<span id="page-30-0"></span>The program was written using C# programming language so therefore an IDE built for running the program is needed.

For the test case, the program SharpDevelop was used for the best result.

Size of program [Bachelors.cs] - 2,141 bytes

Size on disk - 4,096 bytes

After running the program, there is an output on the screen which prints the two lamda values and a text file is created where all the results are written to.

File name – result.txt

File size - 4,096 bytes.

#### **5. TEST CASE**

A series of task have been tested using our custom built system for the operational recognition of the purity of radioactive isotopes and outlined below is the data for one of those test cases.

 $m_{01} = 200 \, grams,$  $T_1 = 45 \ days,$  $t_0 = 0$ ,  $t_k = 320 \text{ days}$ ,  $m_{02} = 1$  gram,  $T_2 = 50.6 \text{ days},$  $dt = 4 \, days$ 

These are the variable representations used the table below.

 $m_1(t)$  – Mass of iron over time.

 $m_2(t)$  – Mass of strontium over time

 $V_1(t)$  – Values of disproportion function for absence of impurity in radioactive isotope.

| $\boldsymbol{t}$ | $m_1(t)$   | $m_2(t)$ | $V_1(t)$ | $V_2(t)$    |
|------------------|------------|----------|----------|-------------|
| 0.000            | 200.000000 | 1.000000 | 0.000000 | $-0.792478$ |
| 4.000            | 188.049323 | 0.946680 | 0.000000 | $-0.750206$ |
| 8.000            | 176.812739 | 0.896203 | 0.000000 | $-0.710188$ |
| 12.000           | 166.247579 | 0.848417 | 0.000000 | $-0.672305$ |
| 16.000           | 156.313723 | 0.803180 | 0.000000 | $-0.636442$ |
| 20.000           | 146.973449 | 0.760354 | 0.000000 | $-0.602493$ |
| 24.000           | 138.191288 | 0.719812 | 0.000000 | $-0.570354$ |
| 28.000           | 129.933891 | 0.681431 | 0.000000 | $-0.539930$ |
| 32.000           | 122.169901 | 0.645097 | 0.000000 | $-0.511128$ |
| 36.000           | 114.869835 | 0.610701 | 0.000000 | $-0.483863$ |
| 40.000           | 108.005974 | 0.578138 | 0.000000 | $-0.458052$ |
| 44.000           | 101.552251 | 0.547312 | 0.000000 | $-0.433618$ |
| 48.000           | 95.484160  | 0.518129 | 0.000000 | $-0.410487$ |
| 52.000           | 89.778659  | 0.490502 | 0.000000 | $-0.388590$ |
| 56.000           | 84.414080  | 0.464349 | 0.000000 | $-0.367861$ |
| 60.000           | 79.370053  | 0.439590 | 0.000000 | $-0.348238$ |
| 64.000           | 74.627423  | 0.416151 | 0.000000 | $-0.329661$ |
| 68.000           | 70.168182  | 0.393961 | 0.000000 | $-0.312076$ |
| 72.000           | 65.975396  | 0.372955 | 0.000000 | $-0.295428$ |
| 76.000           | 62.033142  | 0.353069 | 0.000000 | $-0.279669$ |
| 80.000           | 58.326452  | 0.334244 | 0.000000 | $-0.264750$ |
| 84.000           | 54.841249  | 0.316422 | 0.000000 | $-0.250626$ |
| 88.000           | 51.564299  | 0.299550 | 0.000000 | $-0.237257$ |
| 92.000           | 48.483157  | 0.283578 | 0.000000 | $-0.224600$ |
| 96.000           | 45.586124  | 0.268458 | 0.000000 | $-0.212619$ |
| 100.000          | 42.862199  | 0.254144 | 0.000000 | $-0.201276$ |
| 104.000          | 40.301038  | 0.240593 | 0.000000 | $-0.190539$ |
| 108.000          | 37.892914  | 0.227764 | 0.000000 | $-0.180374$ |
| 112.000          | 35.628684  | 0.215620 | 0.000000 | $-0.170752$ |
| 116.000          | 33.499750  | 0.204123 | 0.000000 | $-0.161643$ |
| 120.000          | 31.498026  | 0.193239 | 0.000000 | $-0.153020$ |
| 124.000          | 29.615913  | 0.182936 | 0.000000 | $-0.144857$ |
| 128.000          | 27.846261  | 0.173181 | 0.000000 | $-0.137129$ |
| 132.000          | 26.182353  | 0.163947 | 0.000000 | $-0.129814$ |

 $V_2(t)$  – Values of disproportion function for presence of impurity in radioactive isotope.

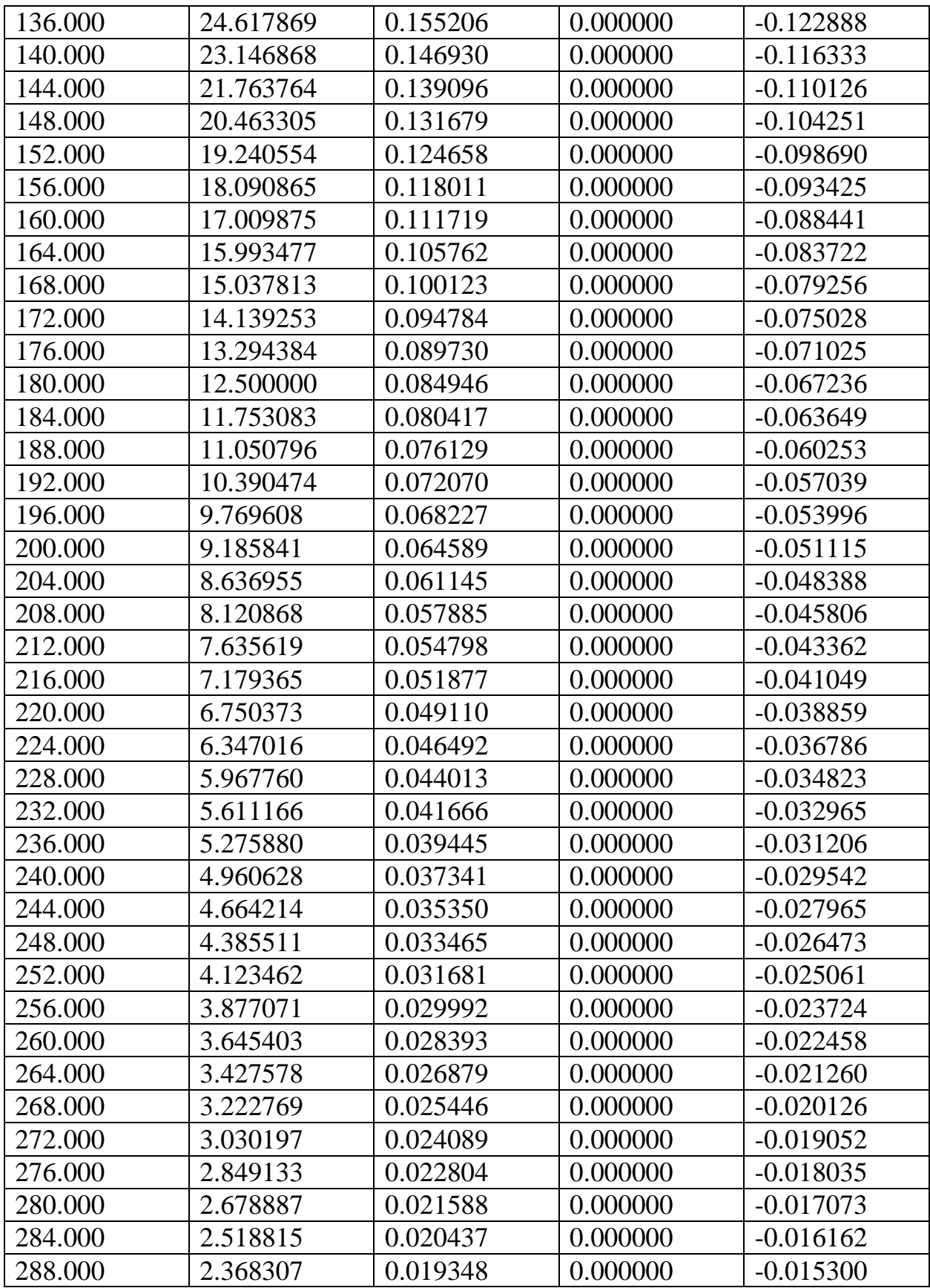

| 292.000 | 2.226793 | 0.018316 | 0.000000 | $-0.014483$ |
|---------|----------|----------|----------|-------------|
| 296.000 | 2.093734 | 0.017339 | 0.000000 | $-0.013711$ |
| 300.000 | 1.968627 | 0.016415 | 0.000000 | $-0.012979$ |
| 304.000 | 1.850995 | 0.015540 | 0.000000 | $-0.012287$ |
| 308.000 | 1.740391 | 0.014711 | 0.000000 | $-0.011631$ |
| 312.000 | 1.636397 | 0.013927 | 0.000000 | $-0.011010$ |
| 316.000 | 1.538617 | 0.013184 | 0.000000 | $-0.010423$ |
| 320.000 | 1.446679 | 0.012481 | 0.000000 | $-0.009867$ |

Table 3.2.1 – The test results are shown in the table above.

### **RESULT ANALYSIS**

From the results in Table 3.2.1, we can see that the disproportionality of  $V_1(t)$  is equal to zero which means there is no contamination of strontium in the sample of iron while the disproportionality of  $V_2(t)$  is not equal to zero which means there is presence of contamination in the form of an isotope.

# **CONCLUSION**

<span id="page-35-0"></span>A computer system for operational recognition of the purity of radioactive isotopes was researched upon and created. This system is fully functional and very precise in detecting the radioactive isotopes or presence of impurity in any given sample. This was achieved using functions of disproportionality and has brought back positive results.

This computer system can be used in medicine, agriculture and industry to help improve efficiency, treating and diagnosing diseases and improving our lives on a day to day basis.

### **REFERENCES**

- <span id="page-36-0"></span>1. https://www.britannica.com/science/radioactive-isotope
- 2. https://www.britannica.com/science/isotope
- 3. https://www.sciencelearn.org.nz/resources/1801-using-isotopes-as-tracers
- 4. https://opentextbc.ca/introductorychemistry/chapter/uses-of-radioactiveisotopes-2/
- 5. https://www.idph.iowa.gov/Portals/1/userfiles/124/MajorUsesofRadioisotop es\_IDPH\_Rad\_Health.pdf
- 6. Meyer GJ, Coenen HH, Waters SL, Långström B, Cantineau R, Strijckmans K, et al. "Quality assurance and quality control of short-lived radiopharmaceuticals for PET". In Radiopharmaceuticals for positron emission tomography, Springer: 1993; pp 91-150.
- 7. Hung J. C. "Comparison of various requirements of the quality assurance procedures for F-FDG injection". J Nucl Med. 2002;43:1495–1506.
- 8. Squibb. CRC-16 "Radioisotope Calibrator Operation Manual", 1976.
- 9. Kowalsky R J, Falen S W. "Radiopharmaceuticals in nuclear pharmacy and nuclear medicine". APhA, American Pharmacists Association: 2004
- 10.Introductory Chemistry 1st Canadian Edition by Jessie A. Key
- 11.https://www.lenntech.com/periodic/mass/atomic-mass.htm
- 12.https://humanhealth.iaea.org/HHW/Radiopharmacy/VirRad/Quality\_Control \_Procedures/Quality\_Control\_Module/Radionuclide\_Purity/index.html
- 13.The International Pharmacopoeia Ninth Edition, 2019
- 14.Markus R. Zehringer (May 24th 2017). "Gamma-Ray Spectrometry and the Investigation of Environmental and Food Samples, New Insights on Gamma Rays", Ahmed M. Maghraby, IntechOpen, DOI: 10.5772/67099.
- 15.https://www.intechopen.com/books/new-insights-on-gamma-rays/gammaray-spectrometry-and-the-investigation-of-environmental-and-food-samples
- 16.https://chem.libretexts.org/Bookshelves/Analytical\_Chemistry/Book%3A\_P hysical Methods in Chemistry and Nano Science (Barron)/01%3A Ele mental\_Analysis/1.17%3A\_Principles\_of\_Gammaray\_Spectroscopy\_and\_Applications\_in\_Nuclear\_Forensics
- 17.https://www.mirion.com/learning-center/lab-experiments/gamma-raydetection-with-scintillators-lab-experiment.
- 18.J. R. Lamarsh, Introduction to Nuclear Reactor Theory, 2nd ed., Addison-Wesley, Reading, MA (1983).
- 19.https://www.ntanet.net/how-do-sodium-iodide-scintillation-detectors-work
- 20.https://www-pub.iaea.org/MTCD/publications/PDF/TRS454\_web.pdf
- 21.Glasstone, Sesonske. "Nuclear Reactor Engineering: Reactor Systems Engineering", Springer; 4th edition, 1994, ISBN: 978-0412985317
- 22.Nicolas Fourches, Magdalena Zielińska and Gabriel Charles (February 15th 2019). "High Purity Germanium: From Gamma-Ray Detection to Dark Matter Subterranean Detectors", "Use of Gamma Radiation Techniques in Peaceful Applications", Basim A. Almayah, IntechOpen, DOI: 10.5772/intechopen.82864.
- 23.G. F. Knoll, "Radiation Detection and Measurement" (John Wiley & Sons, Inc., New York, 1979).
- 24.Avramenko V.V. Harakteristiki neproporcional'nosti chislovyh funkcij.- Dep. V GNTB Ukrainy 19.01.98, №59-Uk98.

#### **ADDITION**

<span id="page-38-0"></span>This is the program code for Bachelors.cs:

```
using System;
using System.Collections.Generic;
using System.IO;
using System.Text;
```

```
namespace Bachelors
```

```
 public class Isotope
```

```
 {
```
{

 **public double** m\_01 = 200; **public double**  $m_02 = 1$ ; **public double**  $T1 = 45$ ; **public double**  $T2 = 50.6$ ; **public double** lambda\_01; **public double** lambda\_02;

```
 public double a1(double x) {
   double v;
  v = m_0 1 * Math. Exp(-lambda_0 1 * x); return v;
 }
```
**public double a11**(**double** x) {

```
 double v;
   v = -\lambda_0^2 + m_0^2 + m_0^2 + M \lambda_0^2. Wath.Exp(-\lambda_0^2 + m_0^2).
    return v;
 }
 public double a12(double x) {
```

```
 double v;
  v =lambda_01 * lambda_01 * m_01 * Math.Exp(-lambda_01 * x);
  return v;
 }
```

```
 public double a2(double x) {
```

```
 double v;
v = m_0^2 * Math.Exp(-lambda_02 * x);
 return v;
```

```
 public double a21(double x) {
```

```
 double v;
```

```
v = -\lambda_0^2 * m_0^2 * M_0^2. Math.Exp(-\lambda_0^2 * x);
```
return v;

```
 }
```
}

```
 public double a22(double x) {
```

```
 double v;
```

```
v =lambda_02 * lambda_02 * m_02 * Math.Exp(-lambda_02 * x);
 return v;
```

```
 static void Main(string[] args)
 {
   double t;
  double t0 = 0;
  double dt = 4;
  double tk = 320;
   double disp1;
   double disp2;
   double v1;
   double v2;
  \text{Isotope ob1} = \text{new Isotope}\text{.}
```
}

```
 StreamWriter data = new StreamWriter("C:\\Users\\Dr. 
Mandy\\Desktop\\Project pictures\\result.txt");
        ob1.lambda_01 = Math.Log(2)/ob1.T1;
        ob1.lambda_02 = Math.Log(2)/ob1.T2;
```

```
Console.WriteLine("lambda_01 = \{0\} \nlambda_02 ={1}", ob1.lambda_01, ob1.lambda_02);
        for (t = t0; t \leq tk; t += dt {
          disp1 = \text{ob1.a1}(t) / \text{ob1.a11}(t) - \text{ob1.a11}(t) / \text{ob1.a12}(t); disp2 
= (ob1.a1(t) + ob1.a2(t)) / (ob1.a11(t) + ob1.a21(t)) - (ob1.a11(t) + ob1.a21(t)) / (o
b1.a12(t) + ob1.a22(t);
```

```
v1 = ob1.a1(t) * disp1;v2 = (ob1.a1(t) + ob1.a2(t)) * disp2;data.Write("t = {0:G3} a1 = {1:G6} a2 = {2:G6} v1 = {3:G6} v2 =
{4:G6}\n", t, ob1.a1(t), ob1.a2(t), v1, v2);
        }
```

```
Console.WriteLine("\n\nResults have been written to file result.txt...");
   Console.WriteLine("\n\nPress any key to exit...");
   Console.ReadKey();
 }
```
# **SCREENSHOT OF OUTPUT ON SCREEN**

}

}

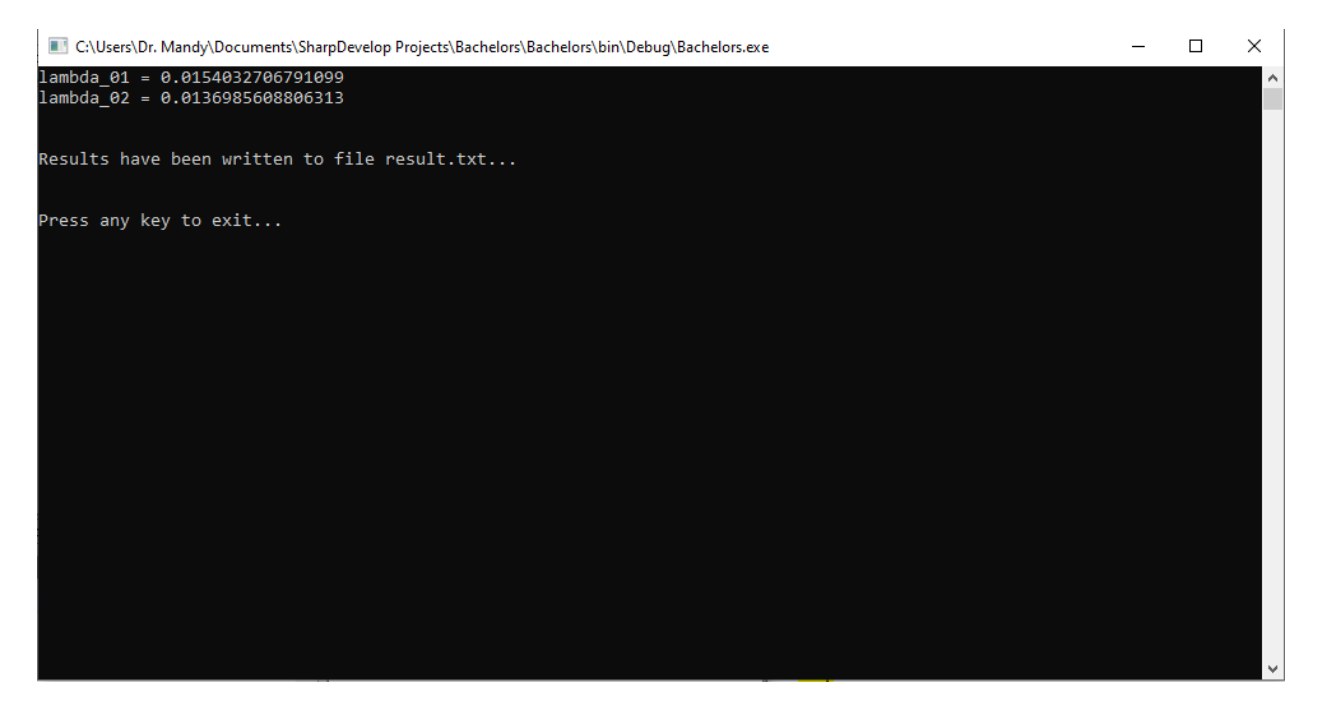

Picture – Screenshot of program showing lambda 1 & 2 values.